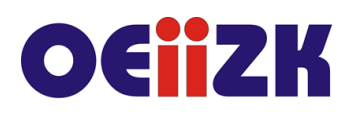

ul. Raszyńska 8/10, 02-026 Warszawa tel. 22 57 94 100, fax 22 57 94 170

# **PCPP Programowanie w C++**

# **Przeznaczenie**

Szkolenie dla nauczycieli informatyki starszych klas szkoły podstawowej, szkół ponadpodstawowych oraz wszystkich innych nauczycieli zainteresowanych algorytmiką i programowaniem.

Treści szkolenia są zgodne z podstawą programową przedmiotu informatyka w szkole ponadpodstawowej.

# **Informacje o organizacji**

Szkolenie obejmuje 20 godzin online.

#### **Wymagania**

Uczestnik szkolenia musi mieć możliwość korzystania z Internetu. Zalecamy podstawową znajomość języka programowania wysokiego poziomu.

#### **Cele**

- 1. Wsparcie nauczycieli w nauce programowania w języku C++.
- 2. Doskonalenie umiejętności prowadzenia zajęć dydaktycznych z programowania.
- 3. Kształcenie umiejętności rozwiązywania prostych problemów algorytmicznych za pomocą komputera w języku C++.

### **Treści kształcenia**

- 1. Poznanie podstawowych założeń języka C++. Instalacja programu, kompilacja i uruchamianie.
- 2. Deklaracja i korzystanie ze zmiennych, typy danych, instrukcja przypisania. Wczytywanie i wypisywanie danych. Definiowanie funkcji. Zapoznanie się z podstawowymi operacjami arytmetycznymi, operacjami na ciągach znaków oraz tablicach.
- 3. Wykorzystanie instrukcji warunkowej i iteracji oraz podstawowych struktur danych w zadaniach. Badanie własności liczb całkowitych.
- 4. Implementacja różnych algorytmów szyfrujących.
- 5. Prowadzenie zajęć z algorytmiki elementy dydaktyki. Wspomaganie uczniów w ich rozwoju.
- 6. Ocenianie rozwiązań uczniowskich.

### **Metody i formy nauczania**

- 1. Prezentacja.
- 2. Praca indywidualna słuchacza z przygotowanymi materiałami.
- 3. Rozwiązywanie zadań algorytmicznych.
- 4. Dyskusja.

### **Charakterystyka materiałów**

Materiały przygotowane na potrzeby szkolenia (w formie elektronicznej).

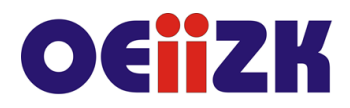

ul. Raszvńska 8/10, 02-026 Warszawa tel. 22 57 94 100, fax 22 57 94 170

#### **Ewaluacja i formy oceny pracy uczestników**

Ewaluacja będzie przeprowadzana na bieżąco poprzez dyskusje ze słuchaczami.

Ankieta do oceny całego szkolenia będzie wypełniana przez słuchaczy po jego zakończeniu.

# **W trakcie szkolenia wykorzystywane będzie następujące oprogramowanie:**

- $\bullet$  kompilator  $C++$ ,
- przeglądarka internetowa (Google Chrome, Mozilla Firefox),
- platforma Moodle.

#### **Literatura**

- Dokumentacja języka http://pl.cppreference.com/w/cpp
- Witryna internetowa https://main2.edu.pl
- Witryna internetowa http://logia.oeiizk.waw.pl/
- Witryna internetowa http://cke.edu.pl
- Allain A., C++. Przewodnik dla początkujących, Helion 2014
- Grębosz J., Opus magnum C++11, Helion 2017

#### **Autor**

Jarosław Biszczuk, Katarzyna Olędzka, Agnieszka Samulska